Příručka uživatele

# u@LOAD

## Utilita pro **MDOS File Commander**

 $(c)$ 2003 MTs

# **Za kladnı informace**

**Utilita je urcena pouze pro MFC verze 2 a vyssı**. Jednickove verze MFC byly testovací a věci okolo utilit ještě nebyly pořádně vvřešeny.

U utility **je priloz en jejızdrojovy text** ve forma tu do Promethea (maska *p \*.b*). Máte tak možnost podívat se, jak to vlastně funguje a větší šanci k tvorbě své vlastní a funkční utility. Pokud hodláte v tomto zdrojáku něco měnit (opravit, vylepšit atd.), pak pamatujte, ze je slusnost **informovat o tom puvodnıho autora** (zvláště, když to pak hodláte šířit dál).

Kdybyste náhodou zapomněli, tak utilita se do MFC nahrává stiskem **SS+U** a spoustı se kla vesou **3** nebo **U**.

**Utilita je uloz ena v pameti pocıtace pouze docasne.** MFC utilitu za určitých okolností (kopírování souborů) maže a je tedy třeba ji pak nahrát znovu.

**Je moz nó pracovat pouze s JEDNOU konkrótnı disketou a mechanikou.** Nejde číst soubory např. z mechaniky A a zapisovat je na B. Nelze ani použít 2 různé diskety na stejné mechanice (ti., že z jedné diskety by se četlo a na druhou se zapisovalo). **Pokud disketu behem pra ce v utility modu vymenıte za jinou, na sledky mohou by t katastrofickó (v nejhorsım prıpade az ztra ta veskery ch dat na diskete)!**

**Za pis dat** (podprogram U\_WBYTE) **funguje pouze na zx**  disketě. Toto omezení lze však obejít tak, že se soubor zkopíruje z pc na zx disketu a budete pracovat tam (např. u konverze TAP2files).

## **u@LOAD**

(c)2003 MTs, Sweet Factory

Tato utilitka vznikla na přání TAUa a za podpory Sweeta (poslal mi kus ukázkového zdrojáku z Toolse). Jde u převod souborů z magnetofonové kazety na disketu. Funguje pouze na 128K.

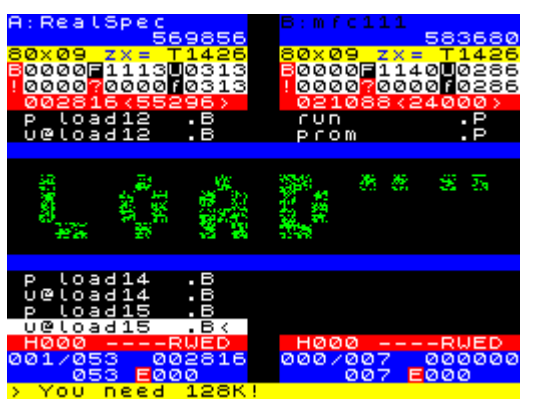

U@load dokáže nahrát z kazety **az 65536 bytes dlouhý soubor** (včetně ťvodnıho flagu a konečného XORu). Jelikož se pracuje s takovým velkym objemem dat, není možné vystačit s pamětí, kterou vyhradil utilitš MFC. Utilita se proto po svém spuštění sama přesune do druhé

třetiny obrazovky a rezervuje si 4 stránky 128ičky (č. 19, 20, 22, 23) pro data z kazety.

Program neustále skenuje signál z magnetofonu a snaží se něco "chytit" (ať už hlavičkového, či bezhlavičkového). Každý správně nahrany soubor se ulozı na disketu. **Tape errory se nehla sı!** Dojde-li k chybě, celý proces ze zinicializuje znovu.

Pokud je chycena hlavička (blok o délce 17 bytes s nulovým bodyflagem), informace z ní se vypíší do editačního řádku a očekává se blok dat, který k ní patří (tzn. bude se nahrávat přesně tolik bytes, kolik udává hlavička souboru). Je-li chycen bezhlavičkový blok, nahrává se až do doby dokud signál není nějak přerušen. Chybovost (xor test) nahrávaných bloků se provádí už při nahrávaní (času je dost a alespoň to pak na konci nebrzdí).

Bezhlavičkové bloky jsou pojmenovávány BODY ??.H, kde místo otazníku je A0-Z9 (pořadové číslo). Bodyflag bezhlavičkového souboru je ukládán na offset 19 do DIR (u MDOSu takové nepsané pravidlo). Proto i když soubor různě přejmenujete, změníte příponu, zkopírujete atd., aplikační programy (např. utilita u@TAP) vždy budou vědět, že soubor je bezhlavičkový a podle toho se taky zachovají.

Pokud nastane při ukládání na disketu nějaká chyba, utilita se vrátí do MFC. Může se Vám tak stát, že naposled ukládaný soubor nebude zcela v pořádku (nebude celý). Takovýto soubor poznáte podle toho, ze **nebude mıt nastaven z a dny atribut** (HSAPRWED) a také by měl být vždy na poslední pozici ve výpisu.

Po celou dobu je přistránkována disková ROM. Utilita má vlastní podprogramy pro práci s magnetofonem a nevyužívá nic z klasické ROM. V emulátorech na PC proto nikdy fungovat nebude. Bohužel. Jiný způsob totiž není (při zachování max bloku 65536 bytes) možný.

**BREAK/SPACE** návrat do MFC

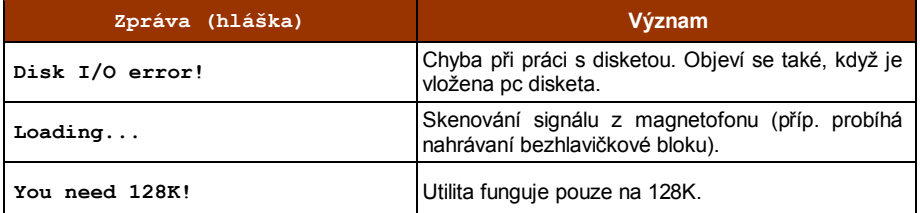

### **Chybova (a jina ) hla senı:**

*Pozn.: XOR dat se na ZXS hodne pouzıva pro detekovanıchybovosti. Bohuzel nenıto uplne nejdokonalejsıý s ance, ze dojde k omylu a chybny soubor bude povazovan za spravny , tu je (presne 0,39%).*

## mts.zxs@tiscali.cz

#### **ICQ**: 144264603

(připomínky jsou vítány)

MTs